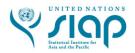

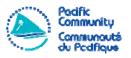

# Use of ICT tools -STATAfor Survey Data Analysis

Nadi, Fiji 3-7 April 2017

## Agenda

(DRAFT as of March 22, 2017)

### Monday 3

| 00.00 40.00   |                                                       |
|---------------|-------------------------------------------------------|
| 09.00 – 10.30 | Opening                                               |
|               | 1a) Welcome Statements                                |
|               | 1b) Self-introduction of participants                 |
|               | 1c) Objectives of the course and approach             |
|               |                                                       |
|               | Installation of Stata                                 |
|               | Stata interface                                       |
|               | Menu-driven use of Stata                              |
|               | Use of the command line                               |
|               |                                                       |
| 10.30 – 11.00 | Break                                                 |
|               |                                                       |
| 11.00 – 12:00 | Good practice for data analysis                       |
|               | Programming in Stata: do files and the do-file editor |
|               | Using Stata help files - Reading the syntax           |
|               | Writing and running a simple do file                  |
|               | Writing and running a simple do the                   |
| 12.00 – 13.00 | Lunch Break                                           |
| 12.00 12.00   | Builen Brouk                                          |
| 13.00 – 15.00 | The structure of Stata data files                     |
|               | Inspecting your data files:                           |
|               | - Content description                                 |
|               | - Summary statistics                                  |
|               | - Codebook                                            |
|               | Use of sample weights                                 |
|               | Producing simple tables                               |
|               | Trouveng simple meter                                 |
| 15.00 – 15.30 | Break                                                 |
|               |                                                       |
| 15.30 – 16.30 | Key variables                                         |
|               | Sorting and ordering data files                       |
|               | Merging data files                                    |
|               | Saving and exporting Stata data files                 |
|               |                                                       |
| 16.30 – 17.00 | Daily wrap-up, questions and answers                  |
|               |                                                       |
|               |                                                       |

### **Tuesday 4**

| 00.00 40.00   |                                                      |
|---------------|------------------------------------------------------|
| 09.00 - 10.30 | Generating new variables                             |
|               | - Command generate                                   |
|               | - Command egen                                       |
|               | <ul> <li>Command replace</li> </ul>                  |
|               | The importance of metadata                           |
|               | Adding variable and value labels                     |
|               | 8 8                                                  |
| 10.30 – 11.00 | Break                                                |
|               |                                                      |
| 11.00 – 12:00 | Merging and appending data files                     |
|               | Sub-setting data files (variables and observations)  |
|               |                                                      |
| 12.00 – 13.00 | Lunch Break                                          |
|               |                                                      |
| 13.00 – 15.00 | More operations on variables                         |
|               | - Recoding                                           |
|               | - Encoding                                           |
|               | - Renaming                                           |
|               | remaining                                            |
|               | Programming tips                                     |
|               | - System variable _n and _N and missing values       |
|               | - The use of functions, inlist, inrange, and others  |
|               |                                                      |
|               | <ul><li>Logging your output</li><li>Others</li></ul> |
|               | - Others                                             |
| 15.00 – 15.30 | Break                                                |
| 13.00 - 15.30 | Dieak                                                |
| 15.30 – 16.30 | Caparating simple graphs                             |
| 15.30 – 10.30 | Generating simple graphs                             |
| 16 20 17 00   | Doily was an avertions and answers                   |
| 16.30 – 17.00 | Daily wrap-up, questions and answers                 |
|               |                                                      |

### Wednesday 5

| 09.00 – 10.30                  | Application of Stata commands to check the quality of data                                                                                   |
|--------------------------------|----------------------------------------------------------------------------------------------------|
| 10.30 – 11.00                  | Break                                                                                                    |
| 11.00 – 12:00                  | Producing tables using Stata commands - Cross tables                                                                                         |
|                                | - Tables of summary statistics                                                                                                    |
| 12.00 – 13.00                  | Lunch Break                                                                                                    |
|                                | 150 011                                                                                                    |
| 13.00 – 15.00                  | ADO files: user-contributed packages  - Where and how to find ado files?  - Installing ado files  - Example: poverty and inequality analysis |
| 13.00 – 15.00<br>15.00 – 15.30 | <ul><li>Where and how to find ado files?</li><li>Installing ado files</li></ul>                                                              |
|                                | <ul> <li>Where and how to find ado files?</li> <li>Installing ado files</li> <li>Example: poverty and inequality analysis</li> </ul>         |

#### Thursday 6

| 09.00 - 10.30 | Importing data files from CSV or Excel<br>Reading values from Excel sheets<br>Exporting results to Excel |
|---------------|----------------------------------------------------------------------------------------------------|
| 10.30 – 11.00 | Break                                                                                                    |
| 11.00 – 12:00 | Practice: writing do files (with introduction of additional Stata commands)                              |
| 12.00 – 13.00 | Lunch Break                                                                                              |
| 13.00 – 15.00 | Data analysis: regression models - Linear regression - Logistic regression                               |
| 15.00 – 15.30 | Break                                                                                                    |
| 15.30 – 16.30 | Practice: writing do files (with introduction of additional Stata commands)                              |
| 16.30 – 17.00 | Daily wrap-up, questions and answers                                                                     |

#### Friday 7

| 09.00 – 10.30 | Practice: writing do files (with introduction of additional Stata commands) |
|---------------|-----------------------------------------------------------------------------|
| 10.30 – 11.00 | Break                                                                       |
| 11.00 – 12:00 | Wrap-up, questions and answers  Closing                                     |
| 12.00 – 13.00 | Lunch                                                                       |